# Справочник тарифов

# Имя ресурса

/api/nsi/lpu/Tariff

## Доступные методы

Получение ресурса по идентификатору записи:

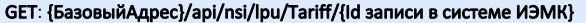

Получение ресурса по фильтру:

## GET: {БазовыйАдрес}/api/nsi/lpu/Tariff?filter={ТелоФильтра}

Добавление ресурса (заполненная модель ресурса в теле запроса):

POST: {БазовыйАдрес}/api/nsi/lpu/Tariff

Редактирование ресурса (заполненная модель ресурса в теле запроса):

#### PUT: {БазовыйАдрес}/api/nsi/lpu/Tariff

Удаление ресурса по идентификатору записи:

DELETE: {БазовыйАдрес}/api/nsi/lpu/Tariff

### Описание полей

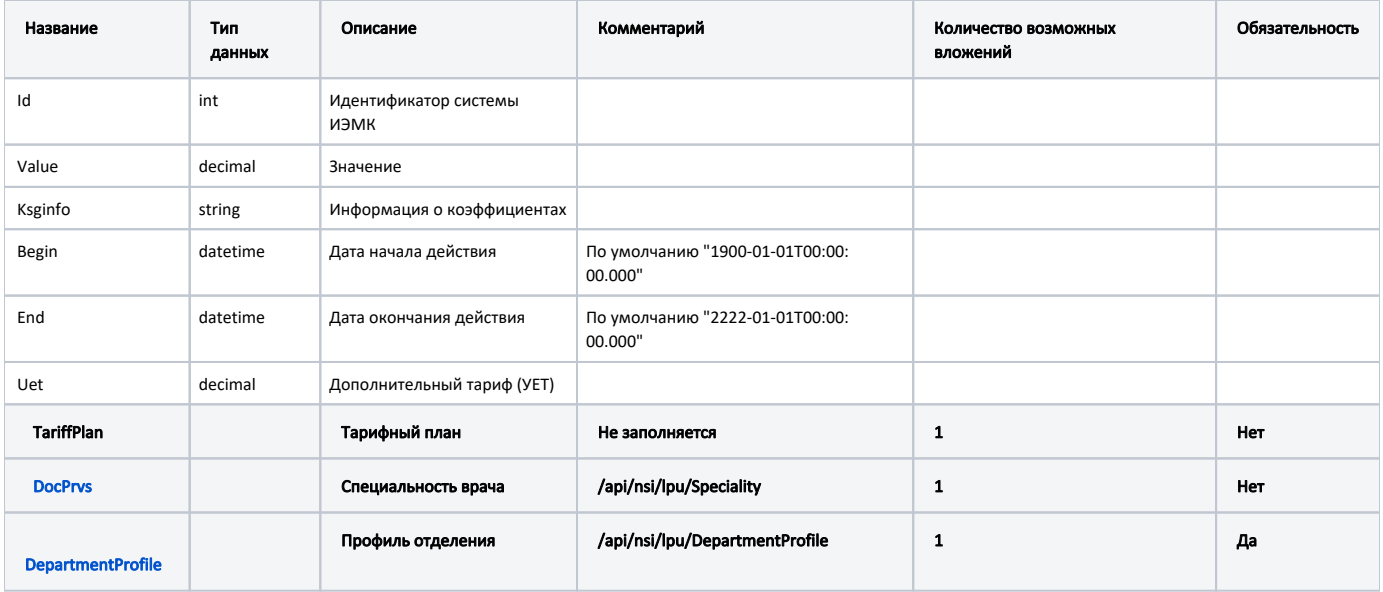